# **Instagiffer Portable +ключ Full Version Скачать [32|64bit]**

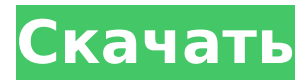

### **Instagiffer Portable Crack+ Free Registration Code Download [Win/Mac] [March-2022]**

Instagiffer Portable — это приложение, которое предоставляет вам возможность легко создавать файлы .GIF (формат обмена графикой) из видео на вашем компьютере или в Интернете. Он предлагает те же функции, что и версия установщика, но его можно поместить на переносной диск для быстрого доступа. Простой опыт Приложение легко установить и довольно просто использовать, позволяя вам легко найти клип, из которого вы хотите создать .GIF, и применить различные настройки перед его фактическим преобразованием. Вы также можете захватить область экрана для создания анимированного контента. С Instagiffer Portable вы можете выбрать конкретную сцену фильма, которую хотите сохранить в виде анимированного изображения, задав время начала и длину .GIF. Легко настраивайте анимированные изображения Утилита позволяет изменить плавность, размер кадра и качество последовательности, которую вы хотите преобразовать, а также изменить яркость и скорость воспроизведения. Программное обеспечение предлагает возможность применять к полученным анимированным изображениям определенные эффекты, такие как выцветание, масляная живопись, сепия и т. д. В то же время оно позволяет добавлять подписи к вашим файлам .GIF. Добавляйте/удаляйте кадры и быстро делитесь .GIF Вы можете посмотреть кадры в видео благодаря «Области просмотра» в правой части окна программы, которая также позволяет вам удалять изображения из последовательности, если вы хотите. Приложение также позволяет просматривать кадры в проводнике Windows и легко импортировать, экспортировать или удалять их. Как только вы создали .GIF из одного из ваших любимых видео, вы можете загрузить его в Imgur прямо из приложения. При открытии эксклюзивного для вас каталога цветов Pantone цвета радуги были присвоены элементам: красный — огню, оранжевый — земле, желтый — воздуху, зеленый — воде, синий — льду, фиолетовый — ветру и Черный для неизвестного. Руководство не является справочником, но оно предназначено для облегчения понимания использования цветовых рекомендаций системы Pantone: от расположения различных цветов до выполнения программ, проектов и брендинга. Прозрачное изображение — это не то, что вы видите каждый день, и это как-то ожидалось от iPad, оно пошло. Согласно последним слухам, это устройство будет выпущено в мае, а последние разработки предполагают, что это может быть

#### **Instagiffer Portable Crack+**

Instagiffer Portable Torrent Download — это приложение, которое предоставляет вам возможность легко создавать файлы .GIF (формат обмена графикой) из видео на вашем компьютере или в Интернете. Он предлагает те же функции, что и версия установщика, но его можно поместить на переносной диск для быстрого доступа. Простой опыт Приложение легко установить и довольно просто использовать, позволяя вам легко найти клип, из которого вы хотите создать .GIF, и применить различные настройки перед его фактическим преобразованием. Вы также можете захватить область экрана для создания анимированного контента. С Instagiffer Portable вы можете выбрать конкретную сцену фильма, которую хотите сохранить в виде анимированного изображения, задав время начала и длину .GIF. Легко настраивайте анимированные изображения Утилита позволяет изменить плавность, размер кадра и качество последовательности, которую вы хотите преобразовать, а также изменить яркость и скорость воспроизведения. Программное обеспечение предлагает возможность применять к полученным анимированным изображениям определенные эффекты, такие как выцветание, масляная живопись, сепия и т. д. В то же время оно позволяет добавлять подписи к вашим файлам .GIF. Добавляйте/удаляйте кадры и быстро делитесь .GIF Вы можете посмотреть кадры в видео благодаря «Области просмотра» в правой части окна программы, которая также позволяет вам удалять изображения из последовательности, если вы хотите.

Приложение также позволяет просматривать кадры в проводнике Windows и легко импортировать, экспортировать или удалять их. Как только вы создали .GIF из одного из ваших любимых видео, вы можете загрузить его в Imgur прямо из приложения. Последние мысли В целом, Instagiffer Portable — это простое в использовании приложение, которое, как и рекламируется, позволяет создавать файлы .GIF из ваших любимых видео почти мгновенно, хотя создание длинных .GIF может занять некоторое время. jQuery Mobile PhoneGap и проблемы с синхронизацией сборки phonegap Я несколько дней боролся с телефонной связью и синхронизацией моего мобильного приложения с jquery mobile на iOS и Android. У меня есть приложение cordova/ionic, работающее как на смартфоне, так и на планшете: iOS (iPhone 5S iPhone 6) на iOS 8.2.1 и Android на Nexus 7 (6.0.1) и Samsung Galaxy (Android 5.1 1709e42c4c

# **Instagiffer Portable [Mac/Win]**

Instagiffer Portable — это приложение, которое предоставляет вам возможность легко создавать файлы .GIF (формат обмена графикой) из видео на вашем компьютере или в Интернете. Он предлагает те же функции, что и версия установщика, но его можно поместить на переносной диск для быстрого доступа. Простой опыт Приложение легко установить и довольно просто использовать, позволяя вам легко найти клип, из которого вы хотите создать .GIF, и применить различные настройки перед его фактическим преобразованием. Вы также можете захватить область экрана для создания анимированного контента. С Instagiffer Portable вы можете выбрать конкретную сцену фильма, которую хотите сохранить в виде анимированного изображения, задав время начала и длину .GIF. Легко настраивайте анимированные изображения Утилита позволяет изменить плавность, размер кадра и качество последовательности, которую вы хотите преобразовать, а также изменить яркость и скорость воспроизведения. Программное обеспечение предлагает возможность применять к полученным анимированным изображениям определенные эффекты, такие как выцветание, масляная живопись, сепия и т. д. В то же время оно позволяет добавлять подписи к вашим файлам .GIF. Добавляйте/удаляйте кадры и быстро делитесь .GIF Вы можете посмотреть кадры в видео благодаря «Области просмотра» в правой части окна программы, которая также позволяет вам удалять изображения из последовательности, если вы хотите. Приложение также позволяет просматривать кадры в проводнике Windows и легко импортировать, экспортировать или удалять их. Как только вы создали .GIF из одного из ваших любимых видео, вы можете загрузить его в Imgur прямо из приложения. С официальной страницы Instagiffer Portable: Создавайте гифки из видео Instagiffer Portable это программа, которая позволяет легко создавать гифки из ваших любимых видео. Он работает как шарм и прост в использовании. Создавайте гифки из видео Instagiffer Portable это программа, которая позволяет легко создавать гифки из ваших любимых видео. Он работает как шарм и прост в использовании. Что нового в версии 2.3.26303: -Добавлена новая функция захвата кадра. -Улучшена стабильность программы и исправлено множество проблем. -Уменьшен размер программы и изменен пользовательский интерфейс. Создать G

# **What's New in the Instagiffer Portable?**

instagiffer Portable — это полезный инструмент, который позволяет добавлять текст и метаданные к изображениям GIF, а также добавлять подписи. Это быстрый и простой способ передать свой контент друзьям и опубликовать свои удивительные GIF-файлы в Интернете! Руслан Беквалиев (75 кг) Альпинист, Кыргызстан Беквалиев – действующий четырехкратный чемпион мира в категории до 75 кг. Он выиграл свой первый титул в феврале 2013 года, став первым в истории многократным чемпионом в этой категории. Он выигрывал золото в 2013, 2014 и 2015 годах. Его самое первое золото пришло в 2013 году на чемпионате Европы. В финале он победил белоруса Магомеда Курбанова двойным нокаутом. Свою вторую золотую медаль он заработал в своем родном Кыргызстане на Азиатских играх 2015 года. std::shared ptr в char\*? Мой вопрос состоит из двух частей. Часть 1 Безопасно ли использовать char\* в качестве shared\_ptr? Я пишу библиотеку, и я хочу сохранить некоторые строки в строках стиля С, и мне интересно, безопасно ли это. символ  $*_s$  = "привет"; std::shared ptr указатель(и); Нужно ли использовать strdup() или что-то подобное, чтобы строка не была потеряна? Часть 2 Я пишу класс, который будет иметь функцию-член шаблона T(), которая будет возвращать ссылку на Т\*. Является ли следующее разумным и безопасным? шаблон Т\* получить\_ref() { вернуть новый Т; } Является ли это признаком плохого дизайна или такие шаблоны проектирования действительно существуют в C++? А: Часть 1 Да, это безопасно. Shared ptr предназначен для использования с тривиальными конструкторами и деструкторами, а также для использования уже существующих строковых

конструкторов/деструкторов. Часть 2 Если вам нужен указатель на этот тип, вы должны использовать dynamic\_cast А: Часть 1 Да, это безопасно. Большинство общих указателей будут созданы с использованием чего-то вроде: std::shared\_ptr p; p.reset (новый T); Это потому, что его создание вручную может привести к неожиданному поведению. Что, если вы напишете такой код: символ \* с

## **System Requirements:**

Минимум: ОС: Windows XP SP3, Windows 7 SP1, Windows 8, Windows 8.1, Windows 10, Windows Server 2008 SP2 (32-разрядная или 64-разрядная версия) Windows XP SP3, Windows 7 SP1, Windows 8, Windows 8.1, Windows 10, Windows Server 2008 SP2 (32- или 64-разрядная версия) Процессор: ЦП: 2 ГГц ЦП: 2 ГГц ОЗУ: 2 ГБ Оперативная память: 2 ГБ Графика: 1 ГБ DirectX 9 1 ГБ звуковой карты DirectX 9: DirectX 9 Comp